## STEP 4. もぐらのクローンを作って増やそう

#### 1. もぐらのクローンを作りましょう

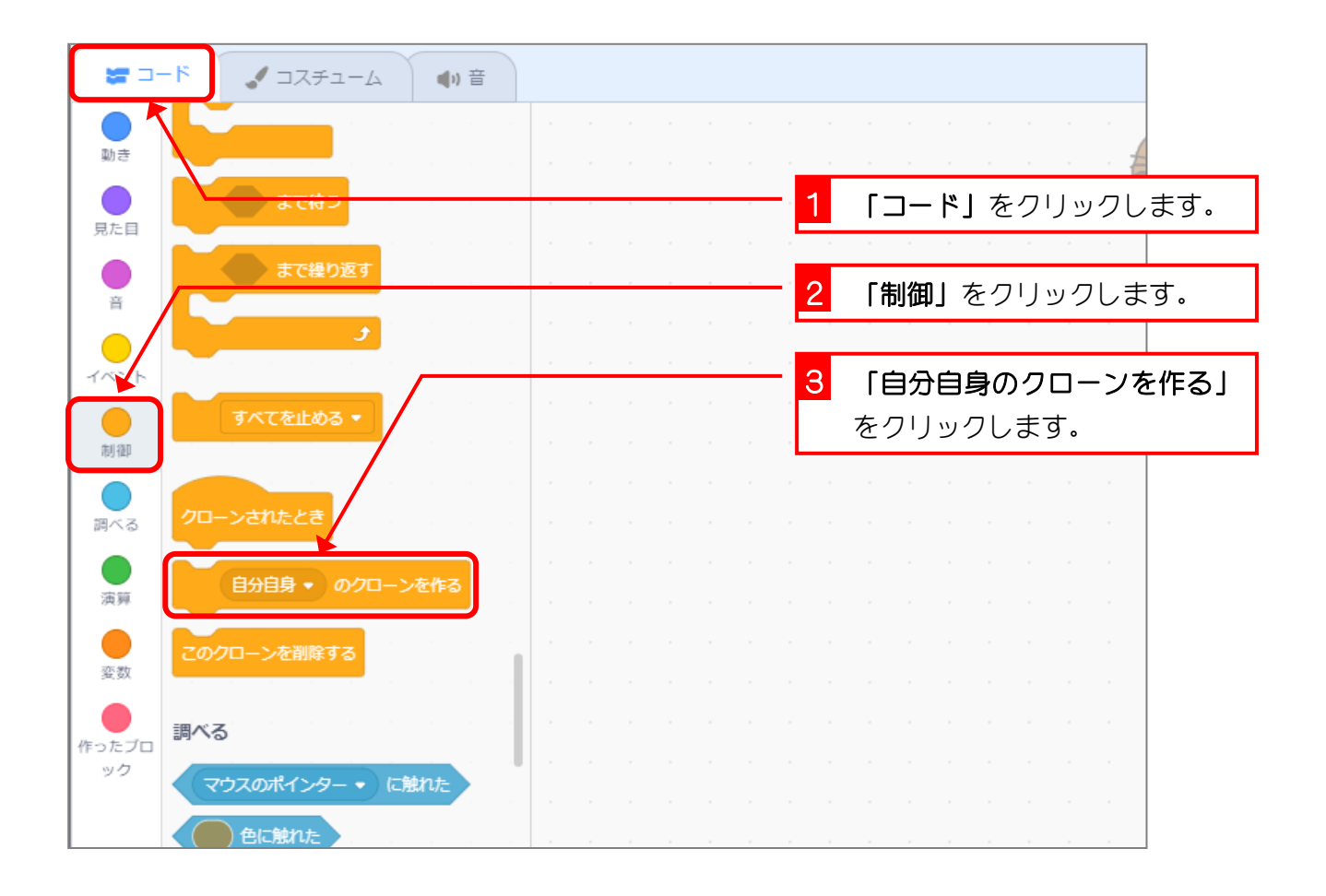

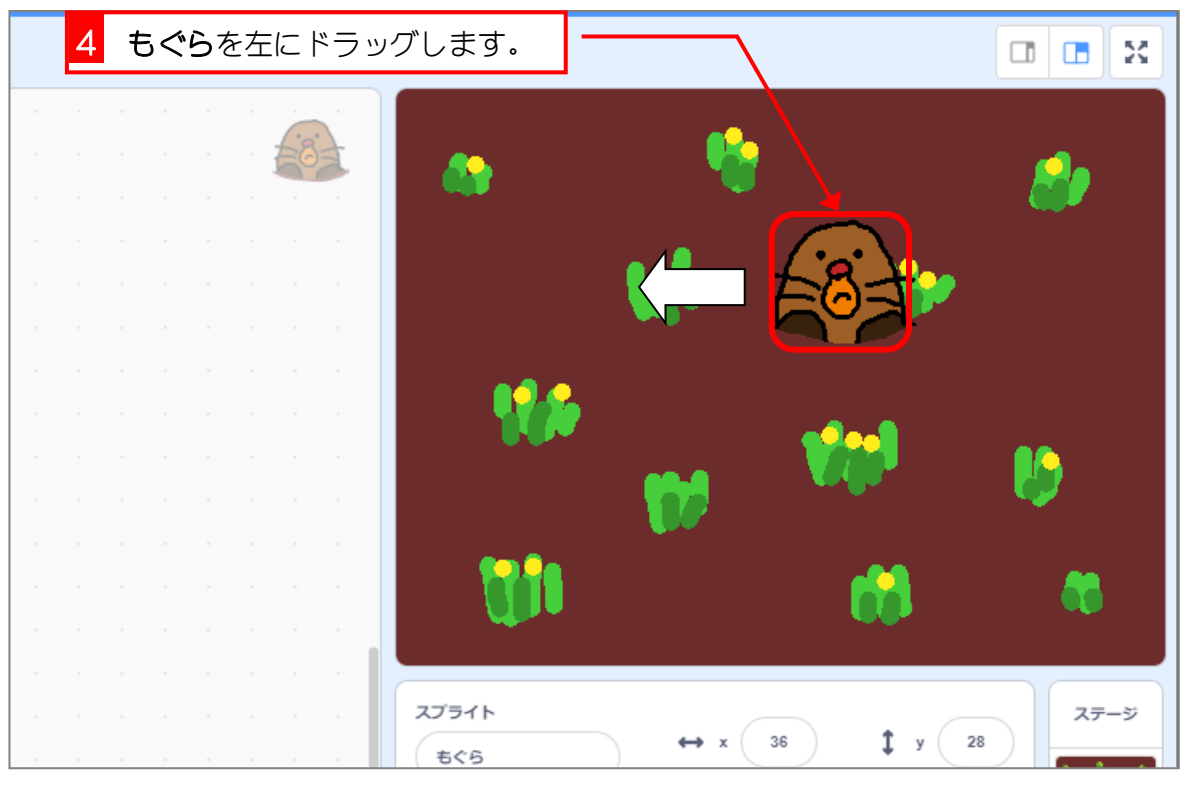

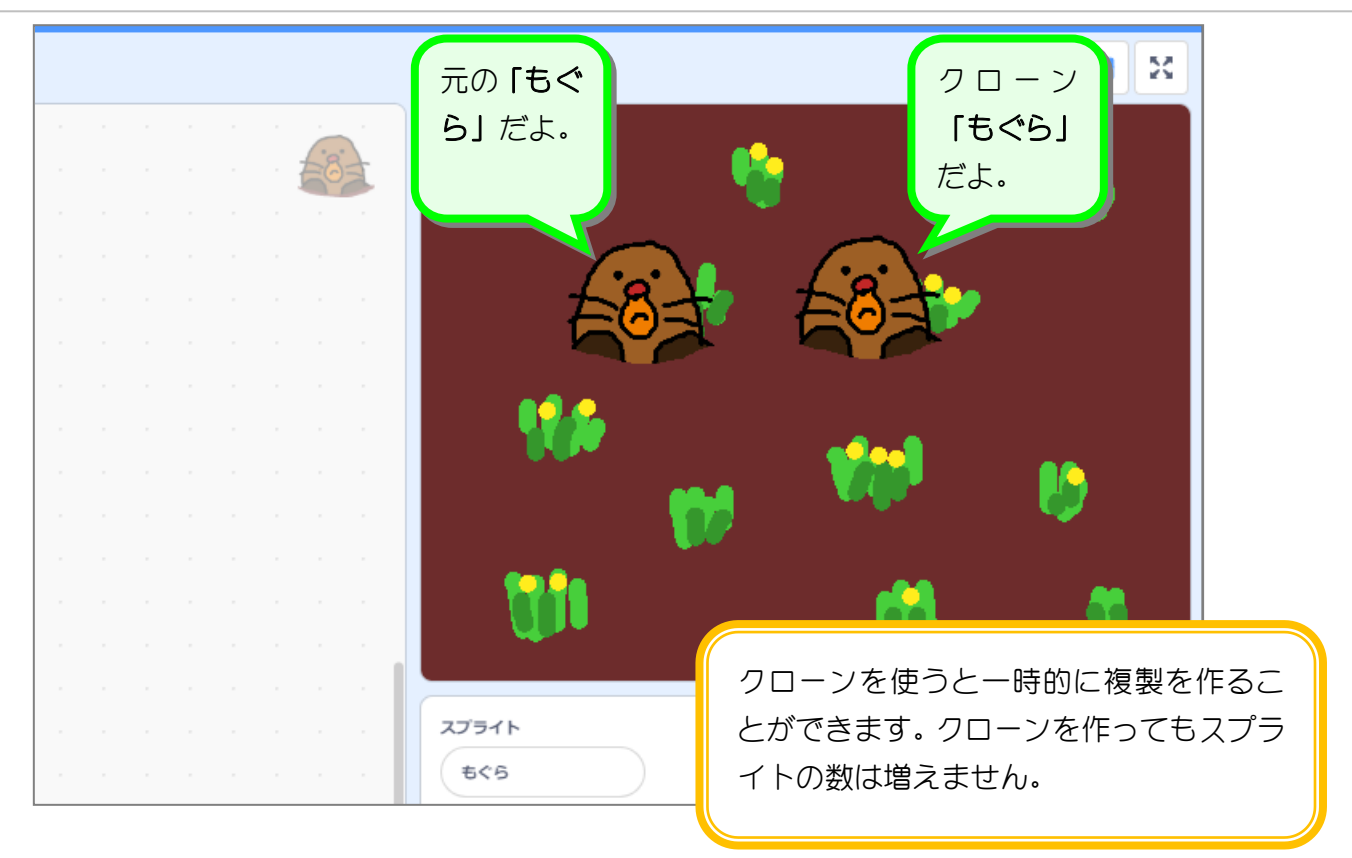

# やってみよう 4

■ クローンのもぐらを増やしましょう。

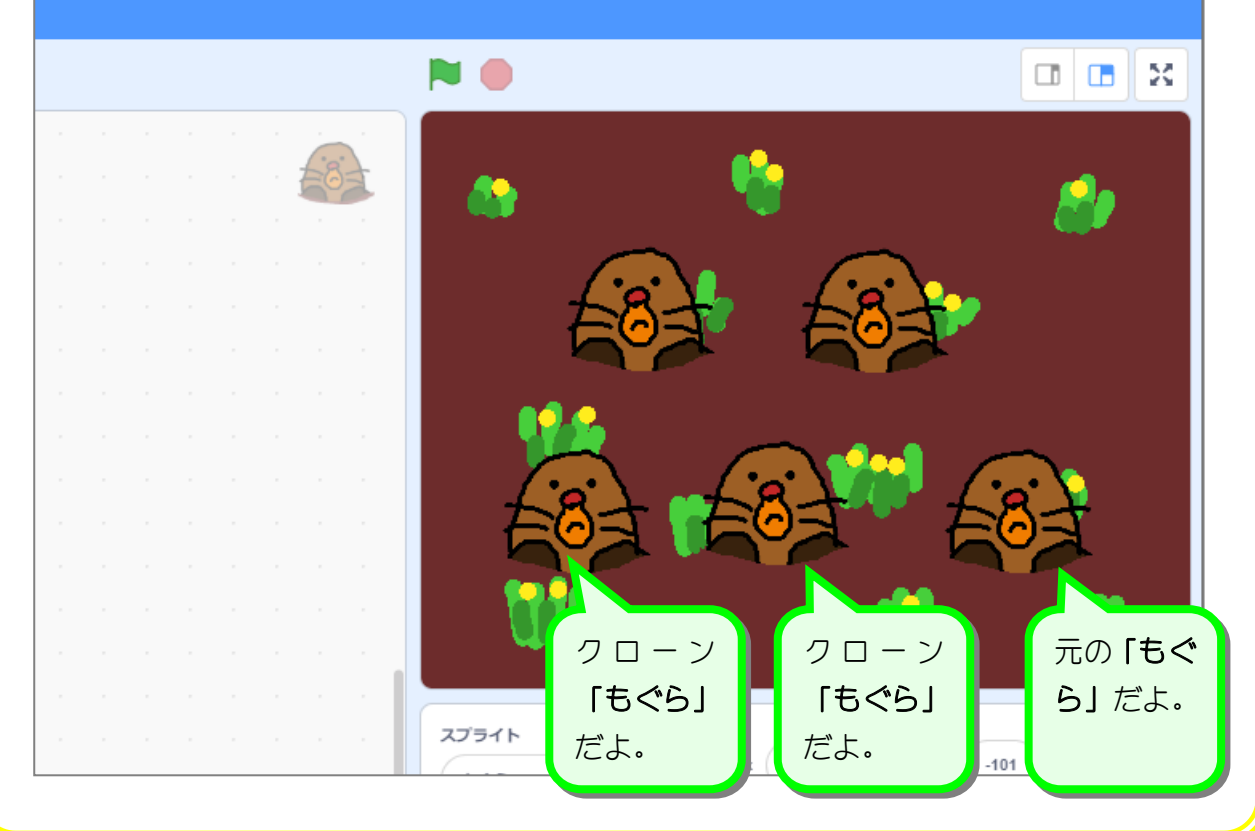

### 2. クローンのもぐらを消しましょう

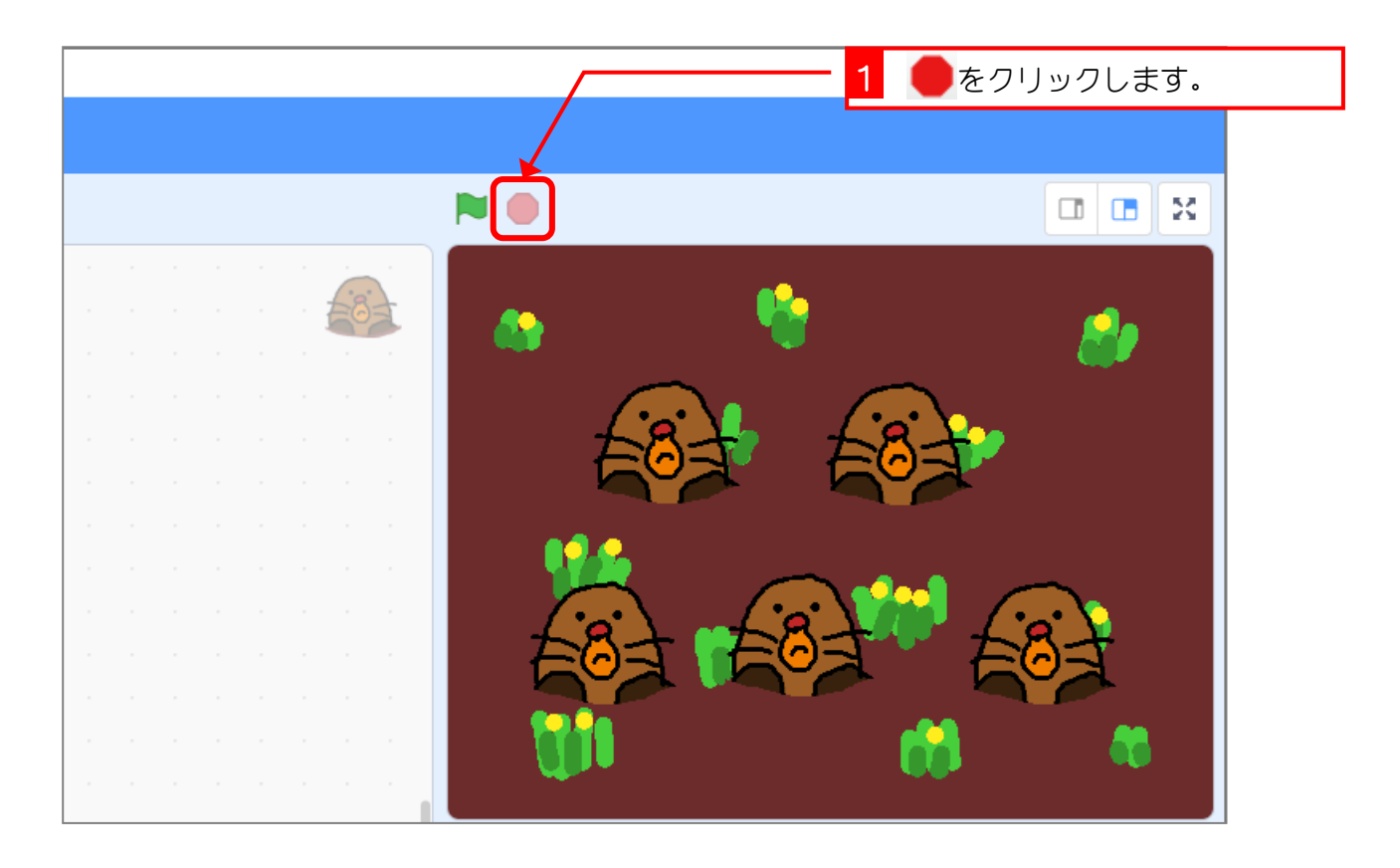

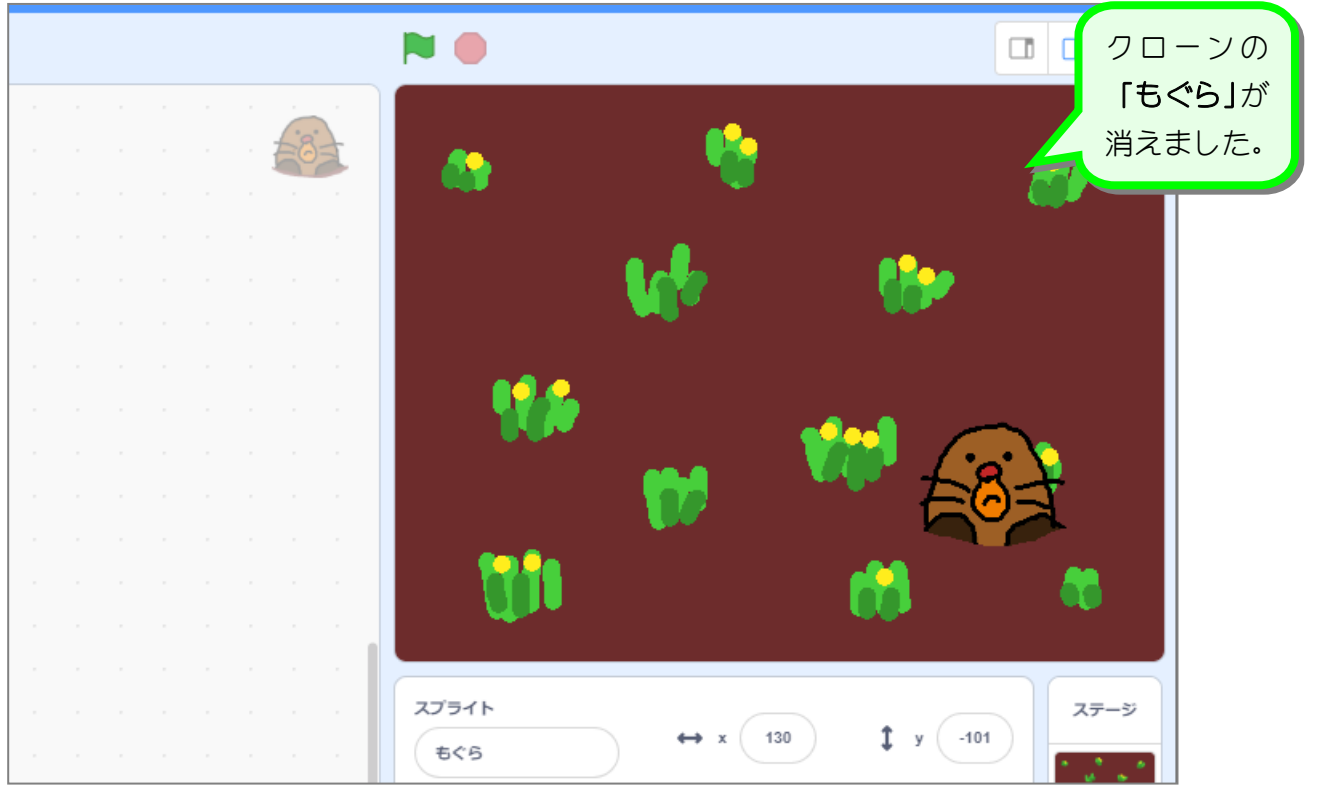

## STEP 5. もぐらを並べるスクリプトを作ろう

#### 1. 横に 3 匹のもぐらを並べましょう

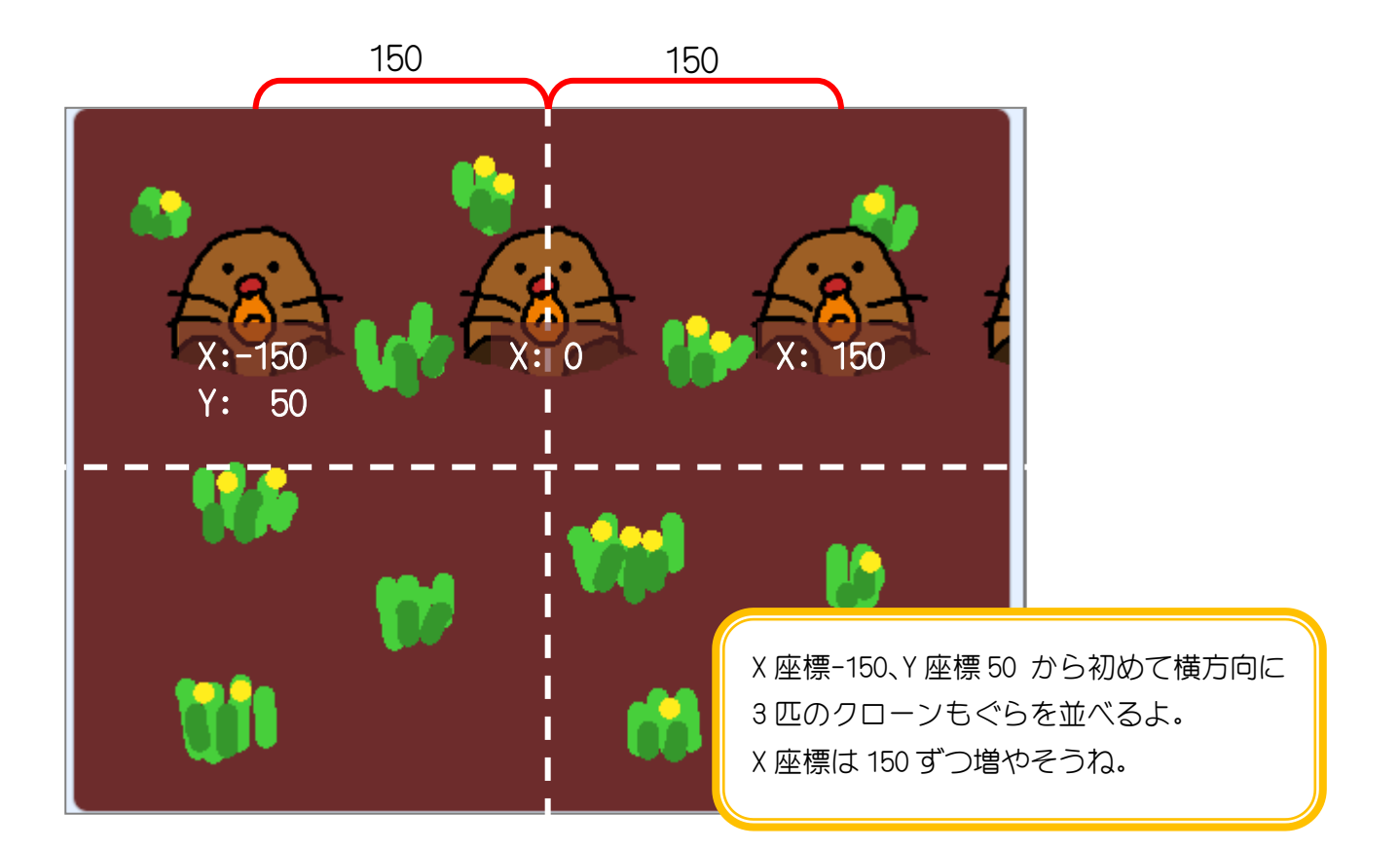

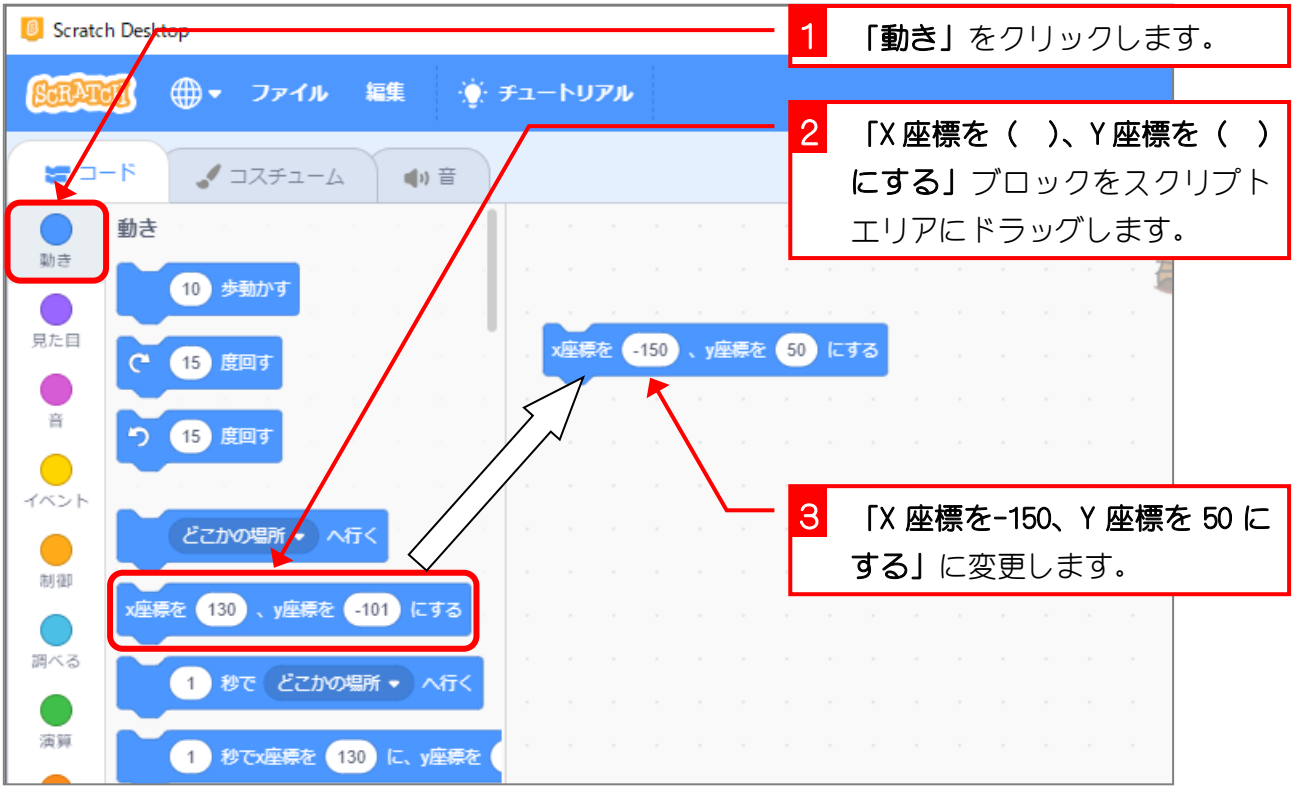

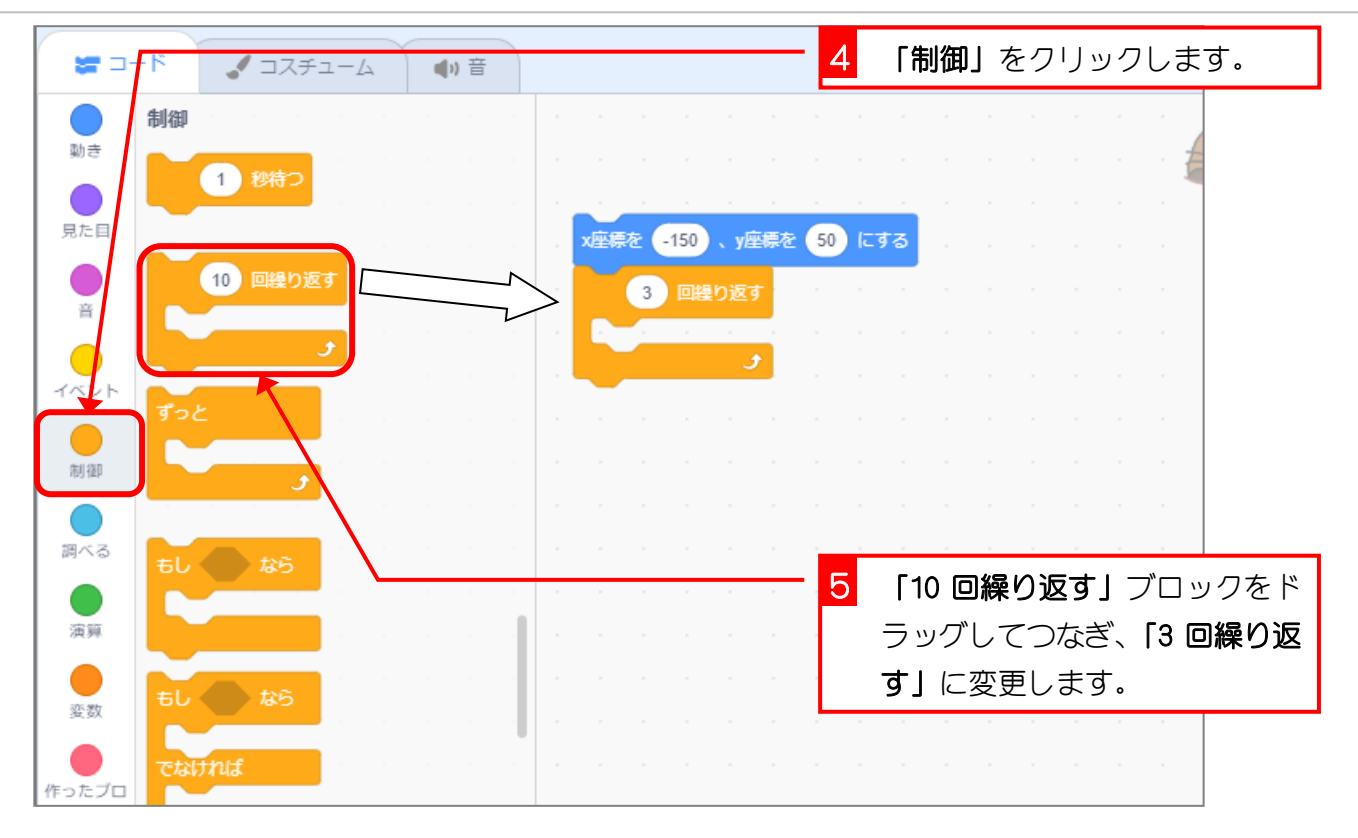

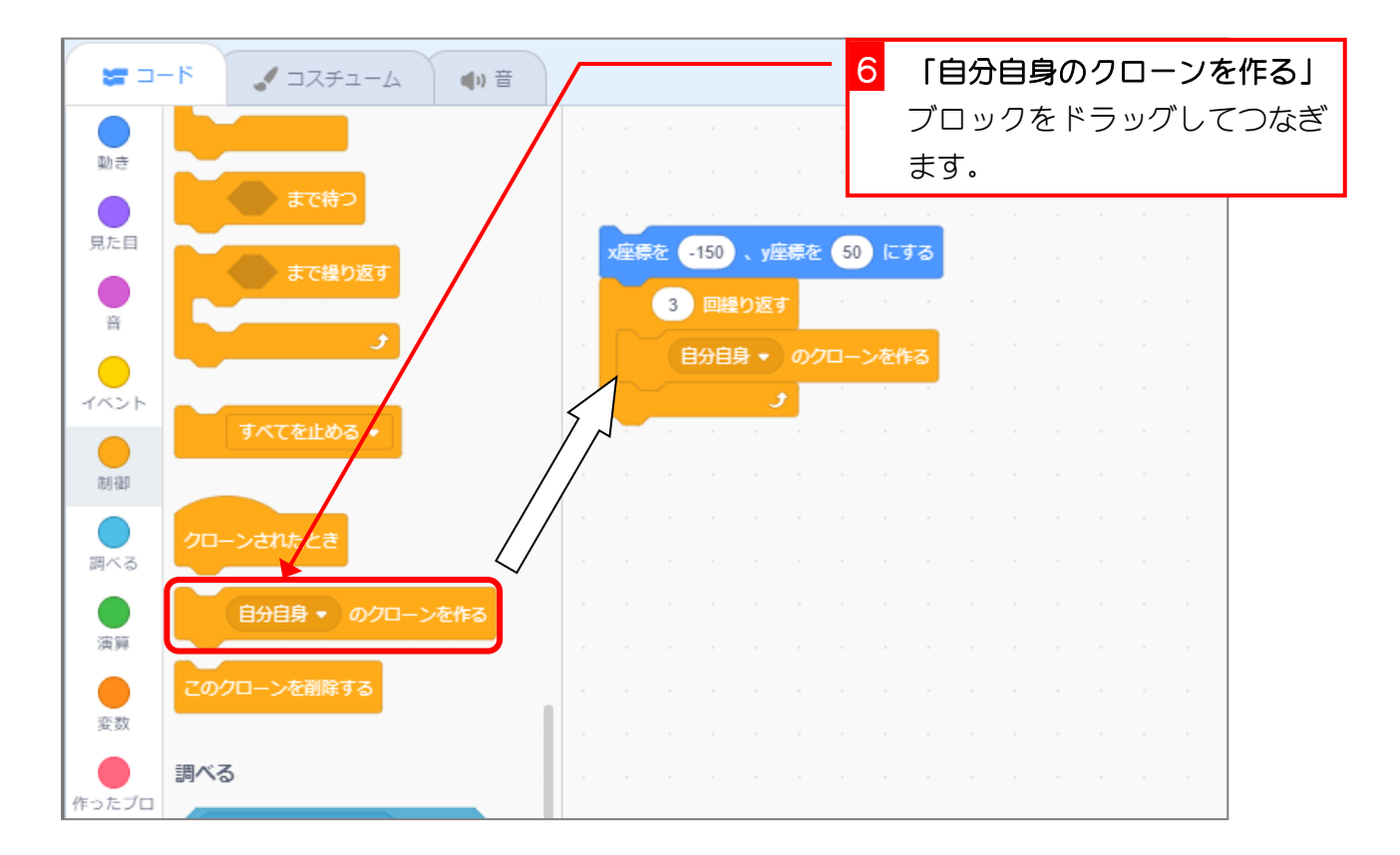

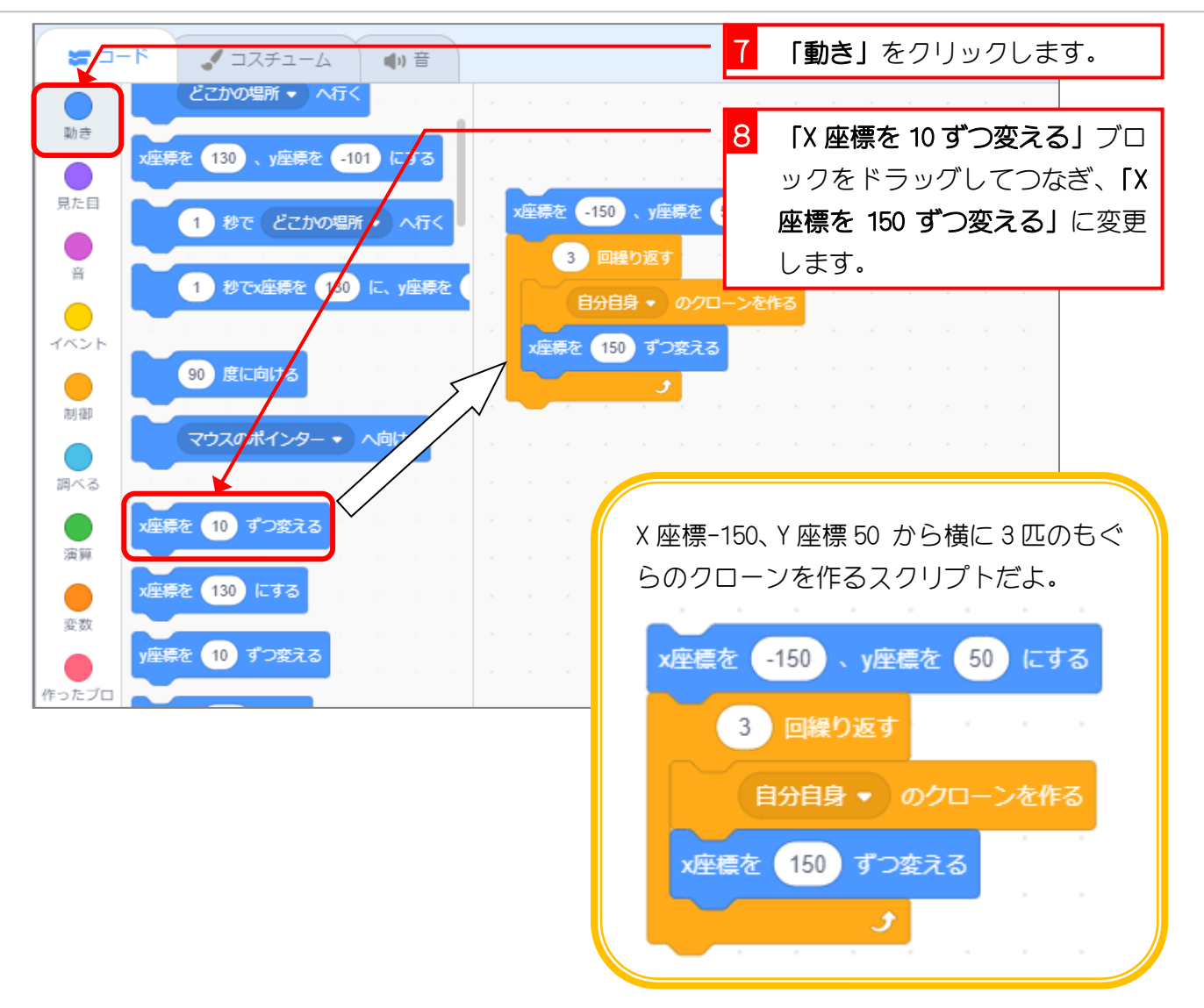

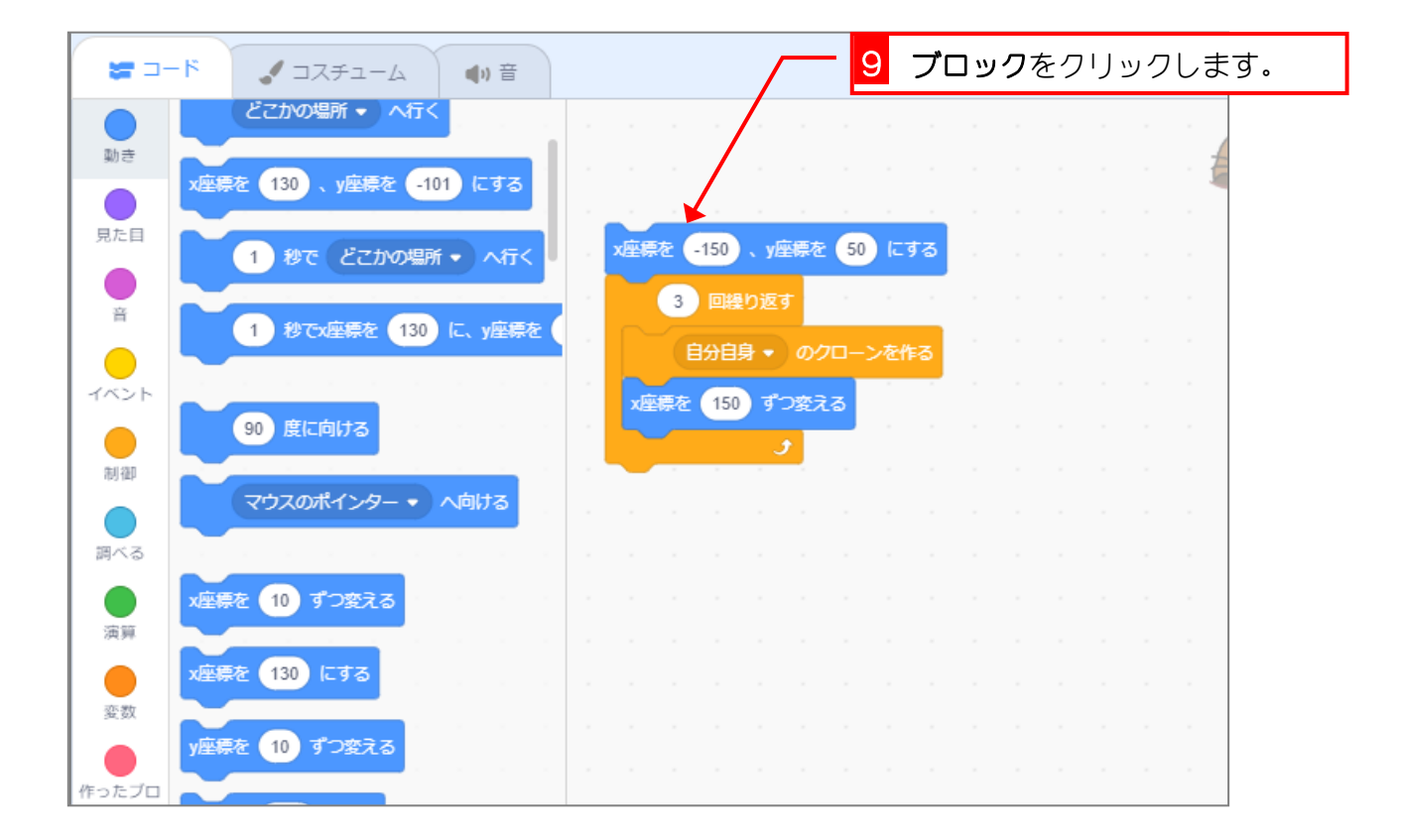

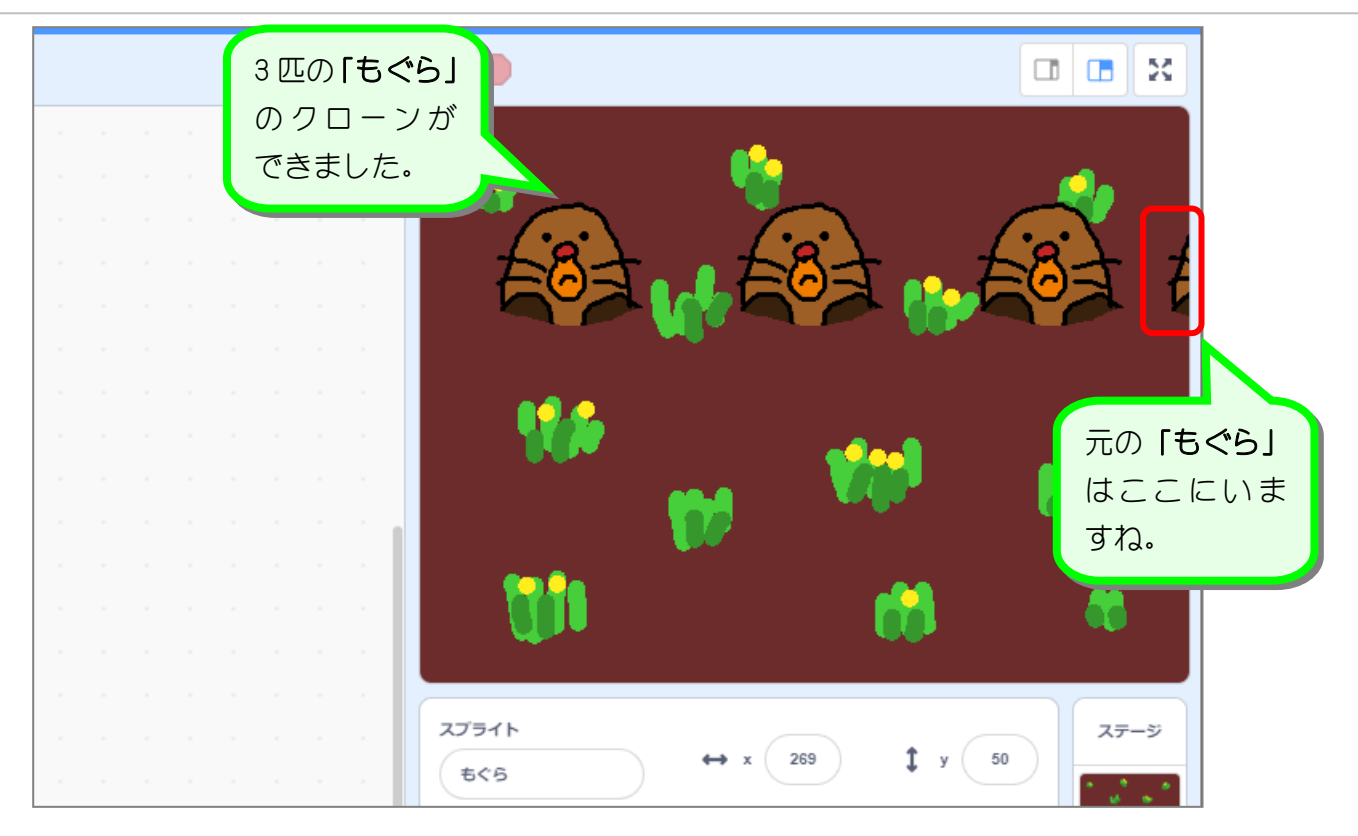

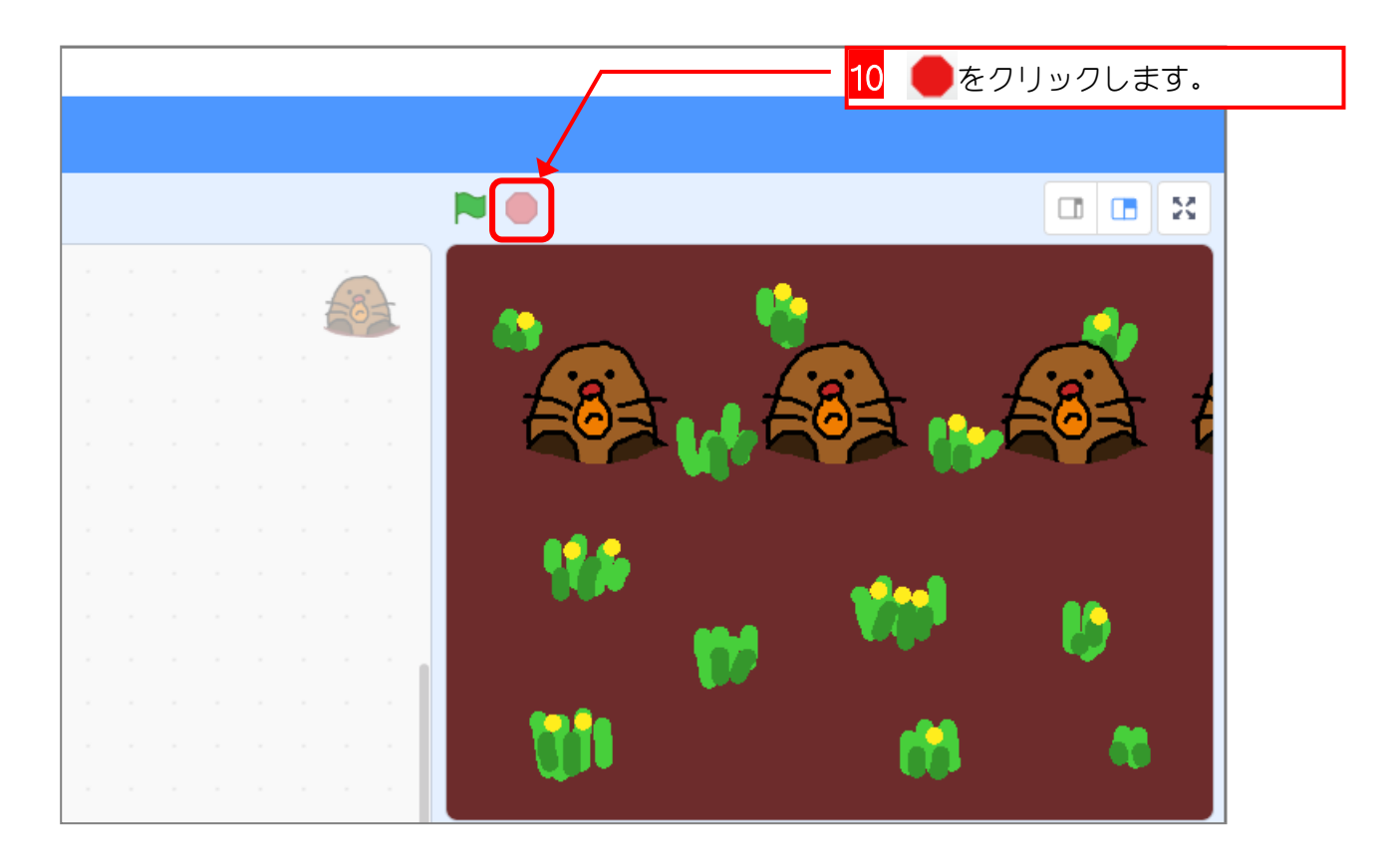

#### 2. Y 座標を変えて 2 列目のクローンを作りましょう

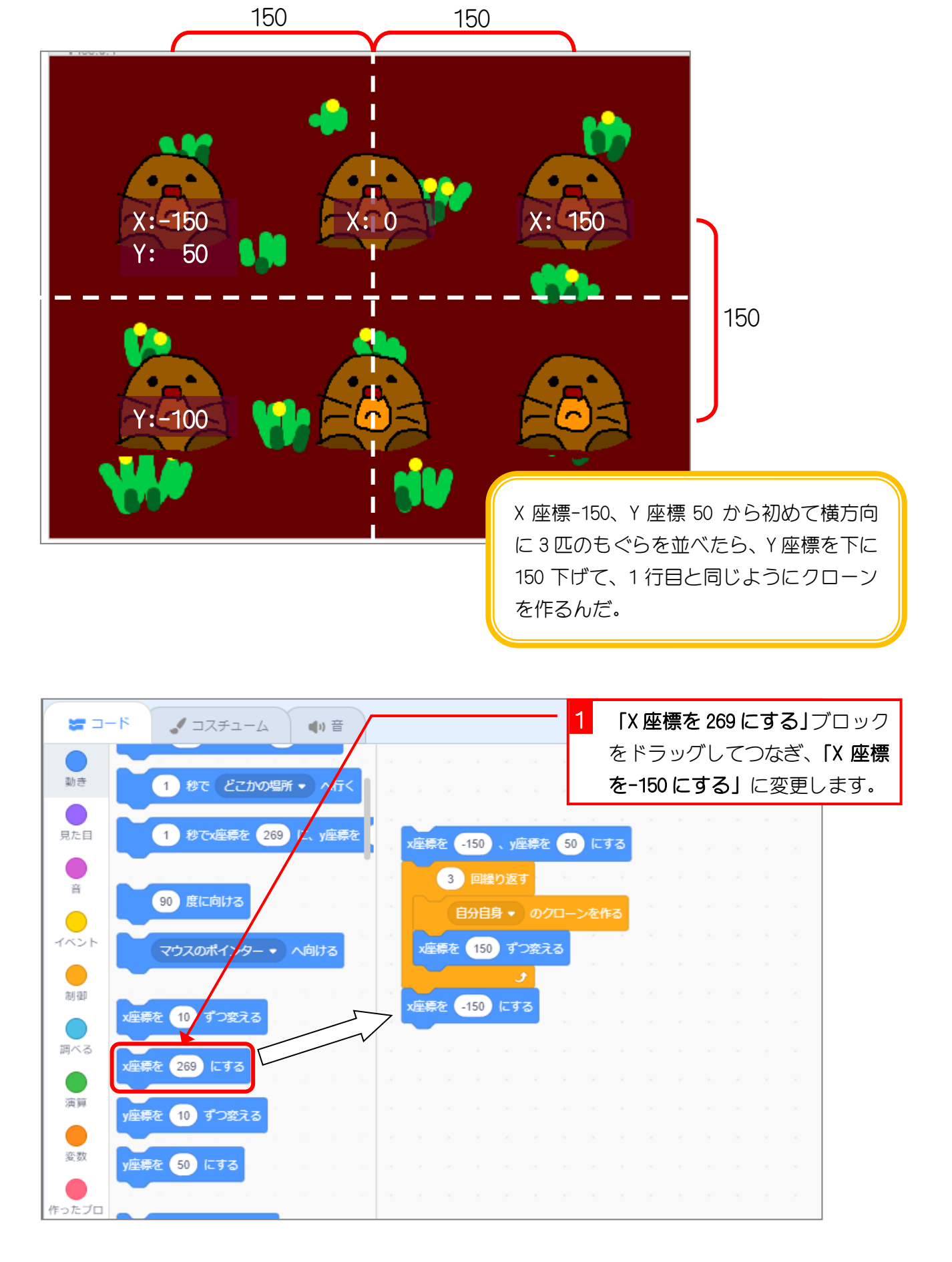

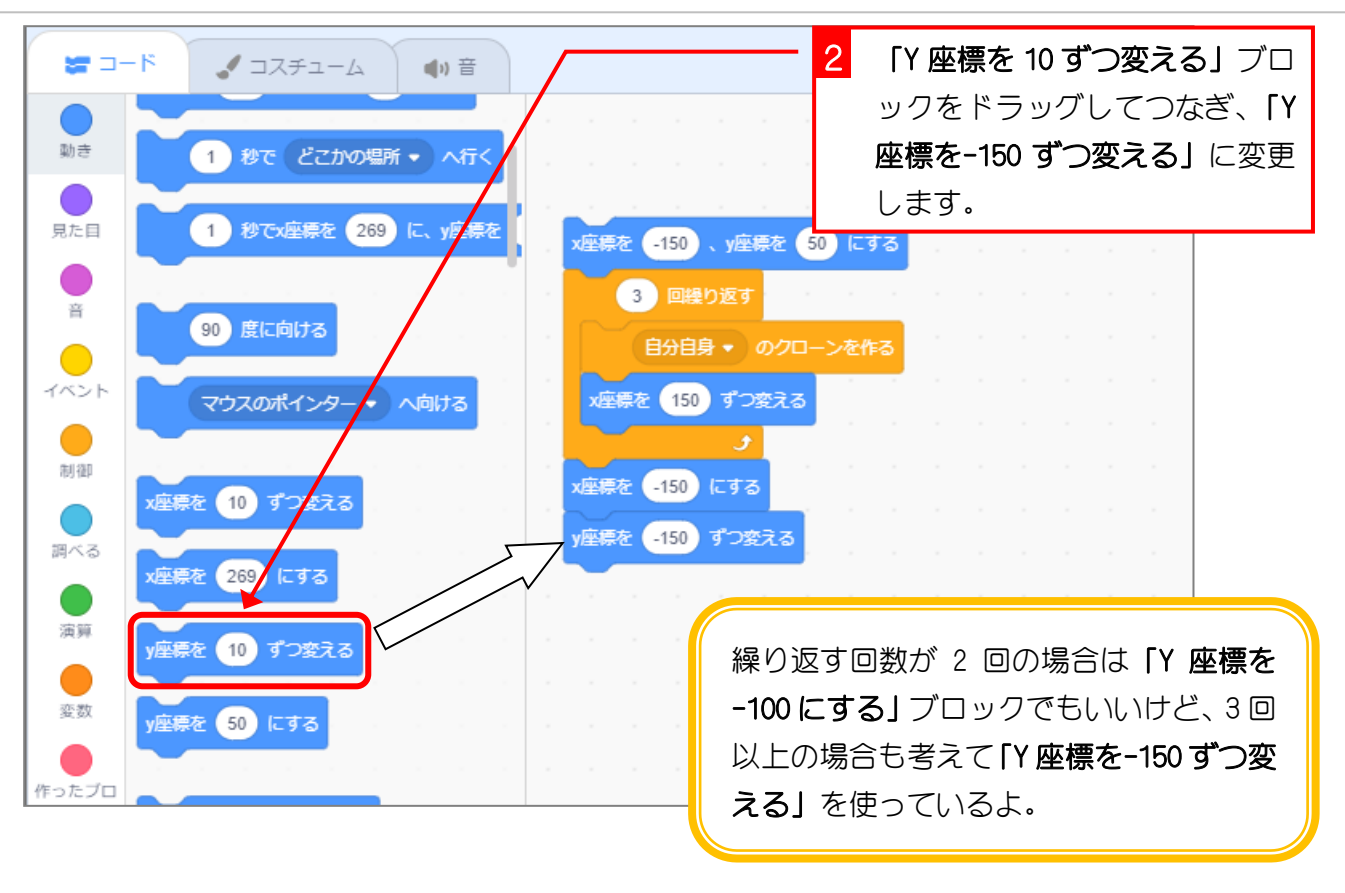

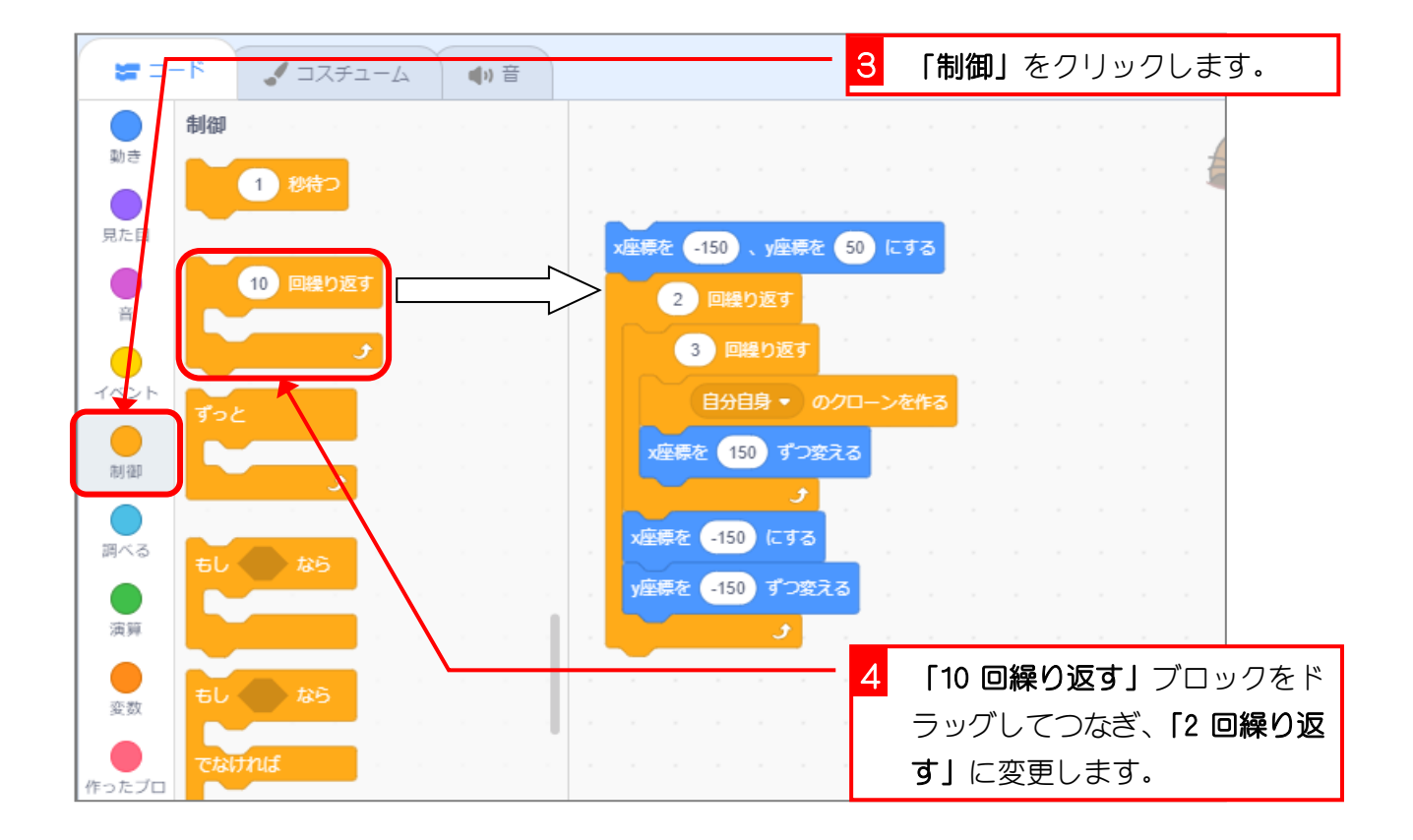

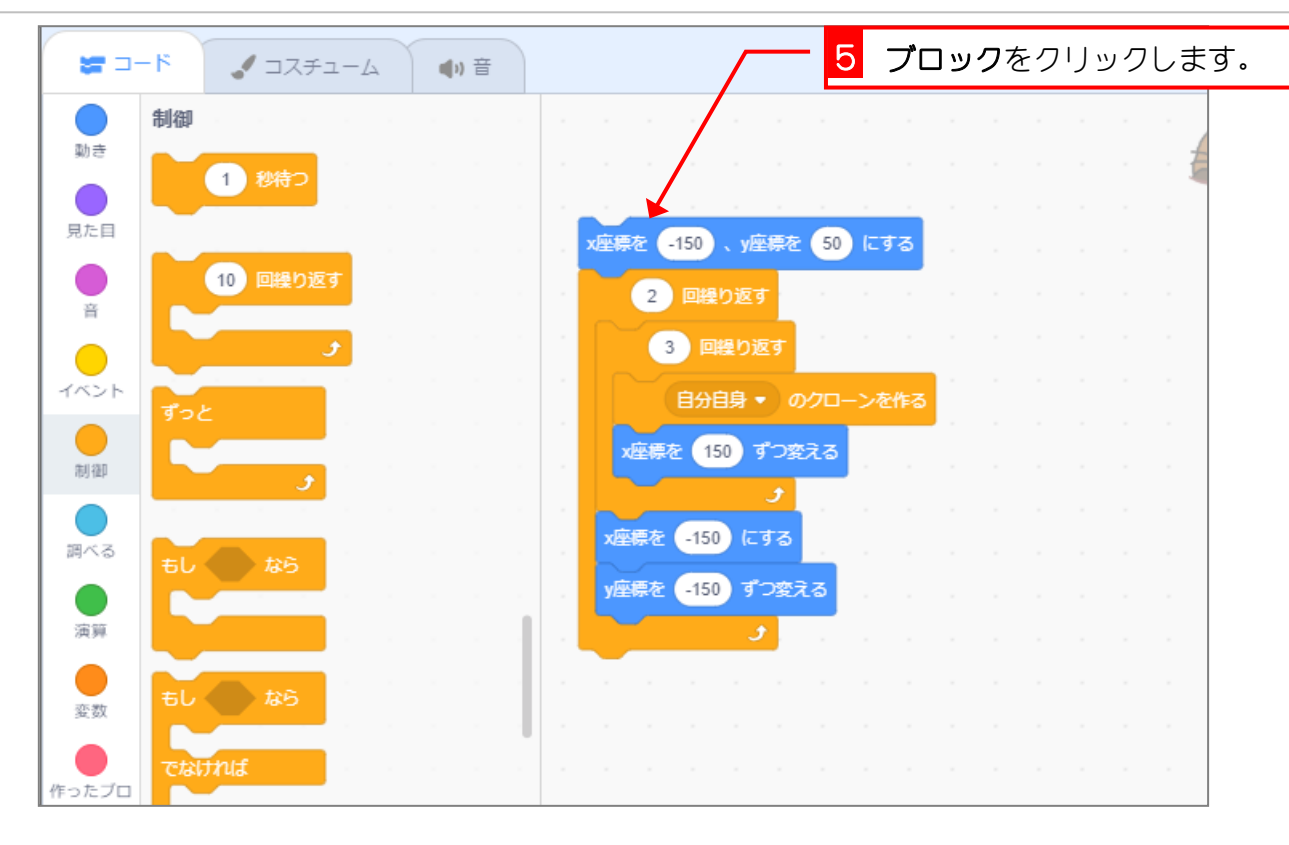

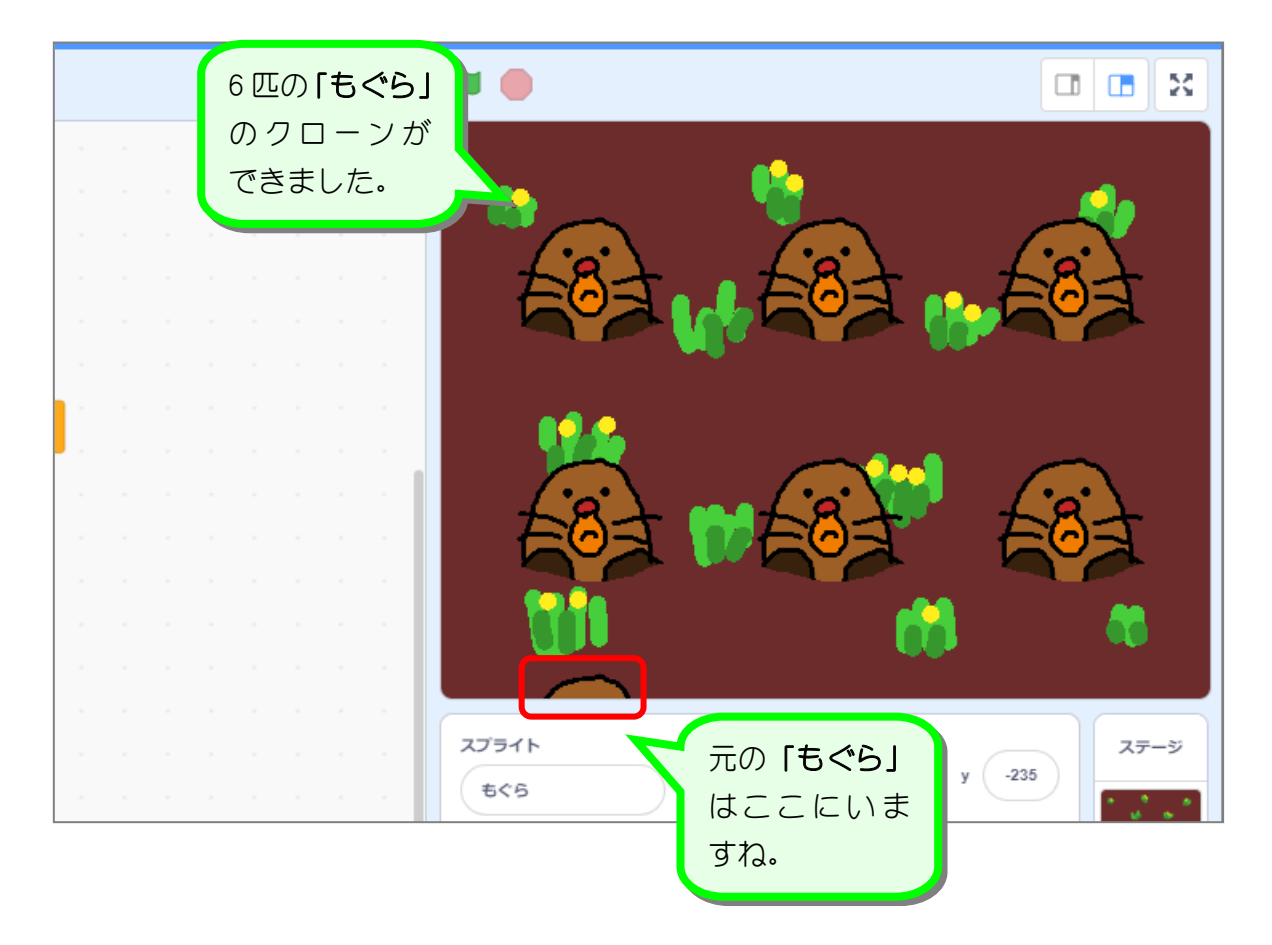